## stdin: is not a tty TERM Environment variable not set error

229 Manu Chacko October 10, 2024 [Common Errors & Troubleshooting](https://www.ezeelogin.com/kb/category/common-errors-troubleshooting/4/) 5042

## **Resolving "stdin: is not a tty TERM environment variable not set" Error in ezeelogin shell**

**Overview:** This article describes how to resolve the "stdin: is not a tty TERM Environment variable not set" error in Ezeelogin by disabling the virtual shell for the user.

When accessing the Ezeelogin shell, you may encounter the error message "stdin: is not a tty TERM Environment variable not set". This issue typically arises due to configuration settings related to the user's shell environment.

Follow the below steps to resolve the error:

- Navigate to the User section and edit the user("tom") > disable virtual shell and save it.
- Ensure that the virtual shell feature is disabled for the affected user in Ezeelogin.

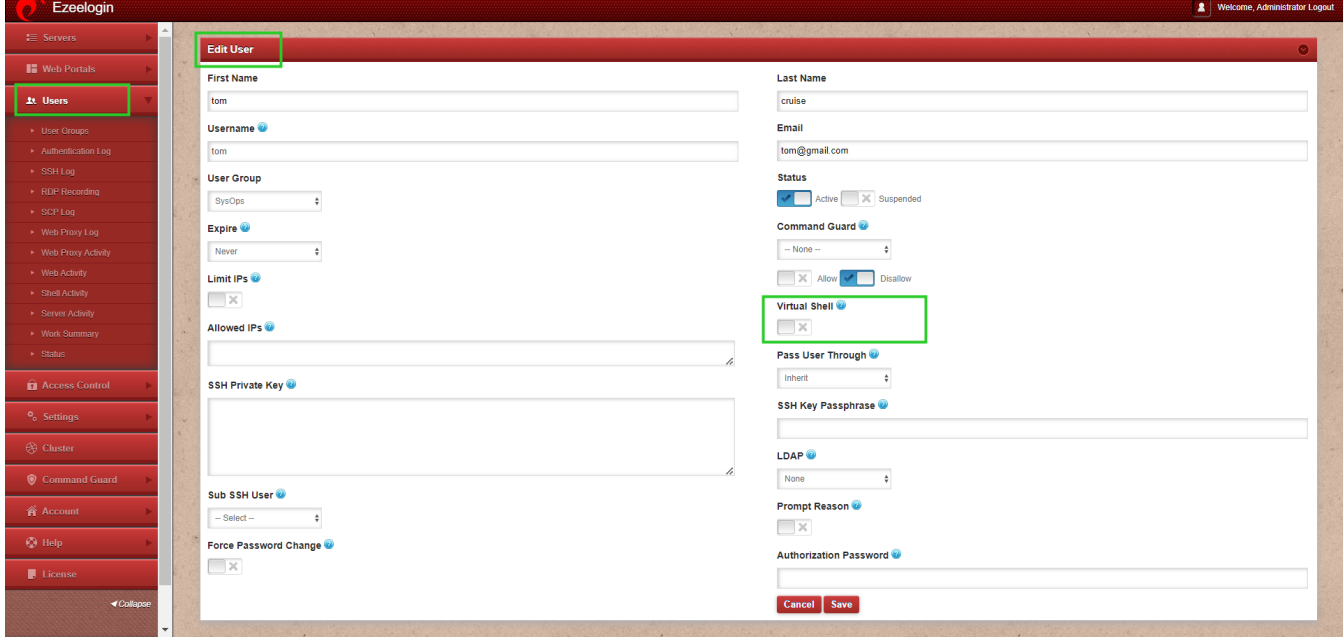

## **Related Articles:**

[Slowness in the SSH session.](https://www.ezeelogin.com/kb/article/slowness-in-ssh-session-94.html)

[Automatic su or sudo not working.](https://www.ezeelogin.com/kb/article/enabling-virtualshell-did-not-allow-automatic-su-or-sudo-481.html)

[https://www.ezeelogin.com/kb/article/stdin-is-not-a-tty-term-environment-variable-not-set](https://www.ezeelogin.com/kb/article/stdin-is-not-a-tty-term-environment-variable-not-set-error-229.html)[error-229.html](https://www.ezeelogin.com/kb/article/stdin-is-not-a-tty-term-environment-variable-not-set-error-229.html)